# Package 'predict3d'

September 3, 2019

Type Package

Title Draw Three Dimensional Predict Plot Using Package 'rgl'

Version 0.1.3.3

URL <https://github.com/cardiomoon/predict3d>

BugReports <https://github.com/cardiomoon/predict3d/issues>

Description Draw 2 dimensional and three dimensional plot for multiple regression models using package 'ggplot2' and 'rgl'. Supports linear models (lm), generalized linear models (glm) and local polynomial regression fittings (loess).

**Depends**  $R$  ( $>= 2.10$ )

License GPL-2

Encoding UTF-8

LazyData true

```
Imports ggplot2 \geq 3.1.0, rgl(>= 0.99.16), dplyr, ggiraphExtra,
      modelr, prediction, purrr, rlang, stringr, magrittr, moonBook,
      stats, TH.data, reshape2, plyr, tidyr
```
RoxygenNote 6.1.1

Suggests knitr, rmarkdown

VignetteBuilder knitr

NeedsCompilation no

Author Keon-Woong Moon [aut, cre]

Maintainer Keon-Woong Moon <cardiomoon@gmail.com>

Repository CRAN

Date/Publication 2019-09-03 13:00:02 UTC

# R topics documented:

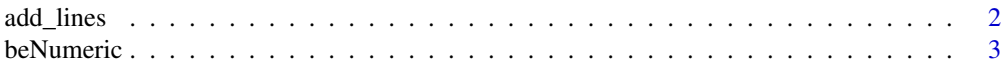

<span id="page-1-0"></span>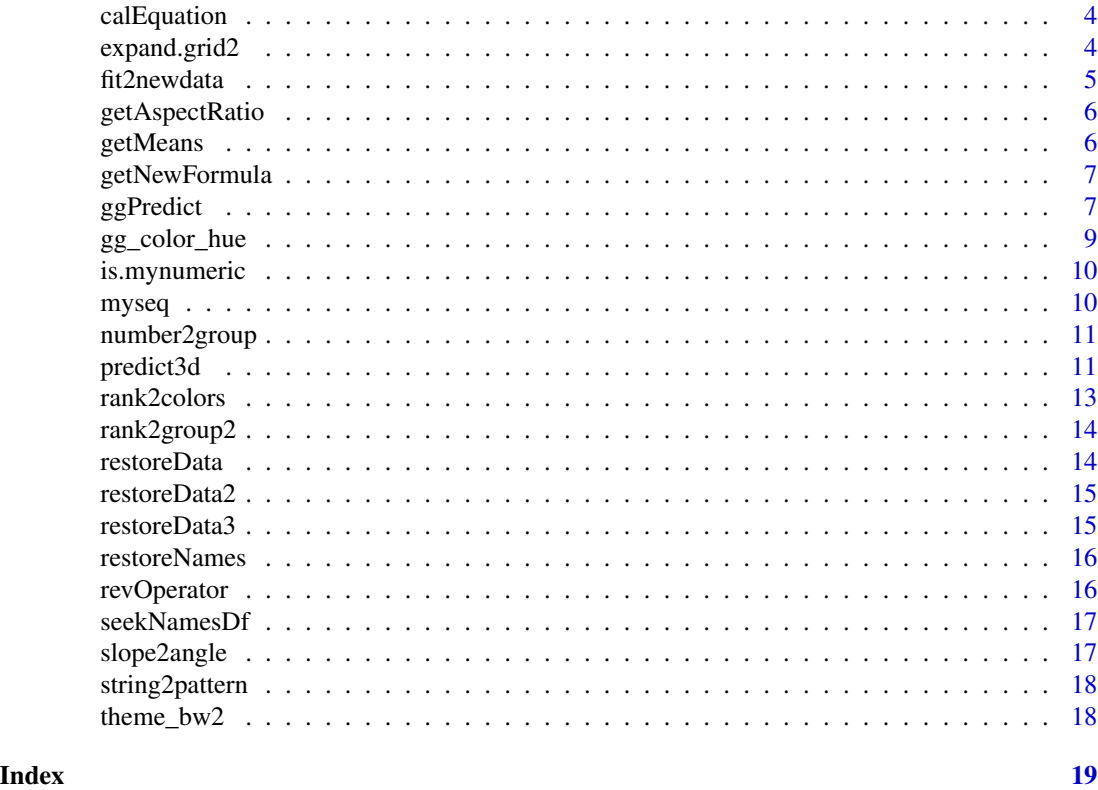

add\_lines *Add lines with labels to pre-existing ggplot*

# Description

Add lines with labels to pre-existing ggplot

# Usage

```
add_lines(p, df, xpos = 0.3, add.coord.fixed = TRUE, lty = NULL,
 color = NULL, size = 0.5, add\_theme_bw2 = TRUE, ...)
```
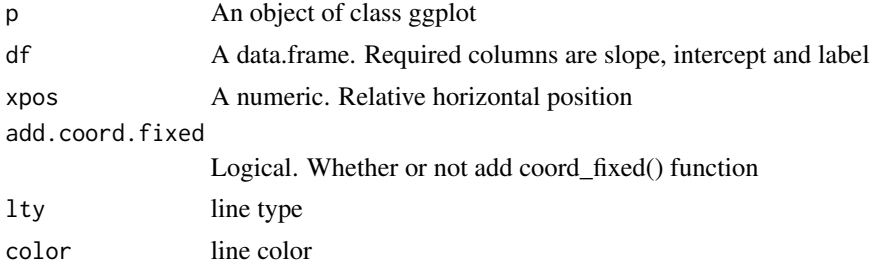

#### <span id="page-2-0"></span>beNumeric 3

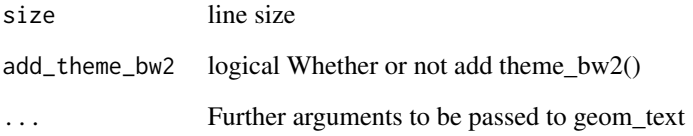

#### Examples

```
require(ggplot2)
fit=lm(mpg~wt*hp,data=mtcars)
df=calEquation(fit)
p=ggplot(data=mtcars,aes(x=wt,y=mpg))
add_lines(p,df)
add_lines(p,df,lty=1:3,color=1:3,size=1)
fit=lm(mpg~wt*vs,data=mtcars)
df=calEquation(fit)
p=ggplot(data=mtcars)+geom_point(aes(x=wt,y=mpg))
add_lines(p,df)
add_lines(p,df,lty=1:2,color=1:2,size=1)+theme_bw()
```
beNumeric *Whether a string vector can be converted to numeric*

#### Description

Whether a string vector can be converted to numeric

# Usage

beNumeric(x)

#### Arguments

x A string vector

```
x=c("age","22.5","11/2")
beNumeric(x)
```
<span id="page-3-0"></span>

calculated slope and intercept from object of class lm

# Usage

```
calEquation(fit, mode = 1, pred = NULL, modx = NULL,modx.values = NULL, label = NULL, maxylev = 6, digits = 2)
```
# Arguments

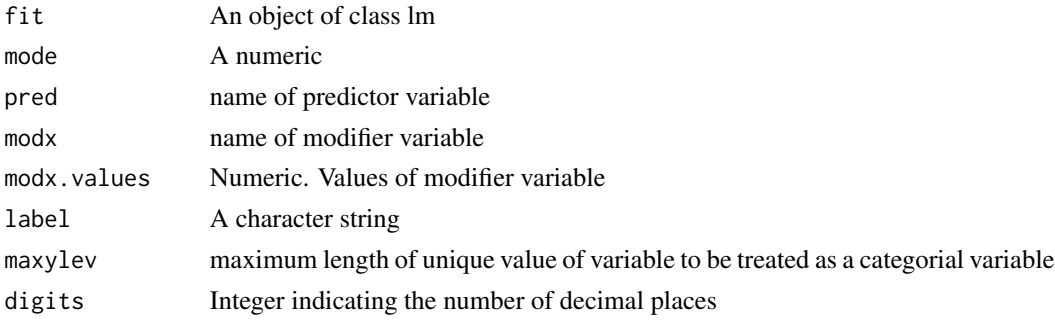

# Examples

fit=lm(mpg~wt\*hp+carb,data=mtcars) calEquation(fit) calEquation(fit,pred="hp")

expand.grid2 *expand.grid with two data.frames*

# Description

expand.grid with two data.frames

#### Usage

expand.grid2(df1, df2)

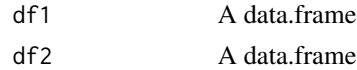

<span id="page-4-0"></span>

Make a new data set for prediction

# Usage

```
fit2newdata(fit, predictors, mode = 1, pred.values = NULL,
 modx.values = NULL, mod2.values = NULL, colorn = 3, maxylev = 6,
  summarymode = 1)
```
# Arguments

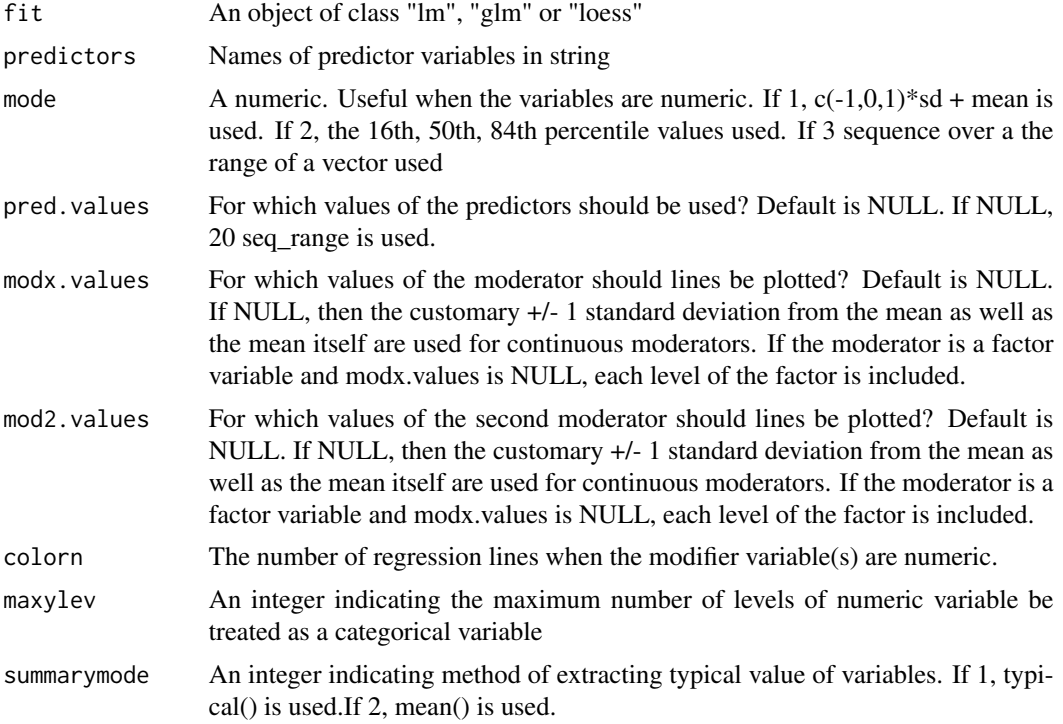

```
fit=lm(mpg~hp*wt*cyl+carb+am,data=mtcars)
```

```
fit2newdata(fit,predictors=c("hp","wt","am"))
```

```
fit2newdata(fit,predictors=c("hp","wt","cyl"))
fit2newdata(fit,predictors=c("hp"))
```

```
fit2newdata(fit,predictors=c("hp","wt"))
```

```
fit=loess(mpg~hp*wt*am,data=mtcars)
```

```
fit2newdata(fit,predictors=c("hp"))
```

```
mtcars$engine=ifelse(mtcars$vs==0,"V-shaped","straight")
fit=lm(mpg~wt*engine,data=mtcars)
fit2newdata(fit,predictors=c("wt","engine"))
fit=lm(mpg~wt*factor(vs),data=mtcars)
fit2newdata(fit,predictors=c("wt","vs"))
fit2newdata(lm(mpg~hp*wt,data=mtcars),predictors=c("hp","wt"),mode=3,colorn=30)
fit=lm(mpg~hp*log(wt),data=mtcars)
fit2newdata(fit,predictors=c("hp","log(wt)"))
fit=lm(mpg~hp*wt*factor(vs),data=mtcars)
fit2newdata(fit,predictors=c("hp"))
require(moonBook)
fit=lm(log(NTAV)~I(age^2)*sex,data=radial)
fit2newdata(fit,predictors=c("I(age^2)","sex"))
```
getAspectRatio *Get aspect information of a ggplot*

# Description

Get aspect information of a ggplot

#### Usage

getAspectRatio(p)

### Arguments

p A ggplot object

getMeans *calculate mean values of two consecutive number*

#### Description

calculate mean values of two consecutive number

#### Usage

getMeans(x)

#### Arguments

x A numeric vector

#### Examples

x=c(50,60,70) getMeans(x)

<span id="page-6-0"></span>getNewFormula *Make new formula*

#### **Description**

Make new formula

#### Usage

```
getNewFormula(fit, predictors = NULL)
```
#### Arguments

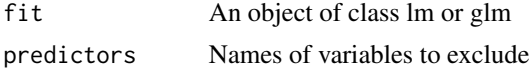

#### Examples

```
fit=lm(mpg~factor(cyl)*factor(am)+wt+carb,data=mtcars)
getNewFormula(fit,predictors=c("cyl","wt"))
fit=lm(Sepal.Length~Sepal.Width*Petal.Length+Species,data=iris)
getNewFormula(fit,predictors=c("Petal.Length"))
fit=lm(mpg~hp*wt*factor(cyl),data=mtcars)
getNewFormula(fit,predictors=c("hp","cyl"))
fit=loess(mpg~hp*wt,data=mtcars)
getNewFormula(fit,predictors=c("hp","wt"))
```
ggPredict *Visualize predictions from the multiple regression models.*

### Description

Visualize predictions from the multiple regression models.

#### Usage

```
ggPredict(fit, pred = NULL, modx = NULL, mod2 = NULL,
 modx.values = NULL, mod2.values = NULL, dep = NULL, mode = 1,colorn = 3, maxylev = 6,
  show.point = getOption("ggPredict.show.point", TRUE),
  show.error = FALSE, error.color = "red", jitter = NULL,
  se = FALSE, alpha = 0.1, show.text = TRUE,add.modx.values = TRUE, add.loess = FALSE, labels = NULL,
  angle = NULL, xpos = NULL, vjust = NULL, digits = 2,
  facet.mody = FALSE, facetbycol = TRUE, plot = TRUE,summarymode = 1, ...)
```
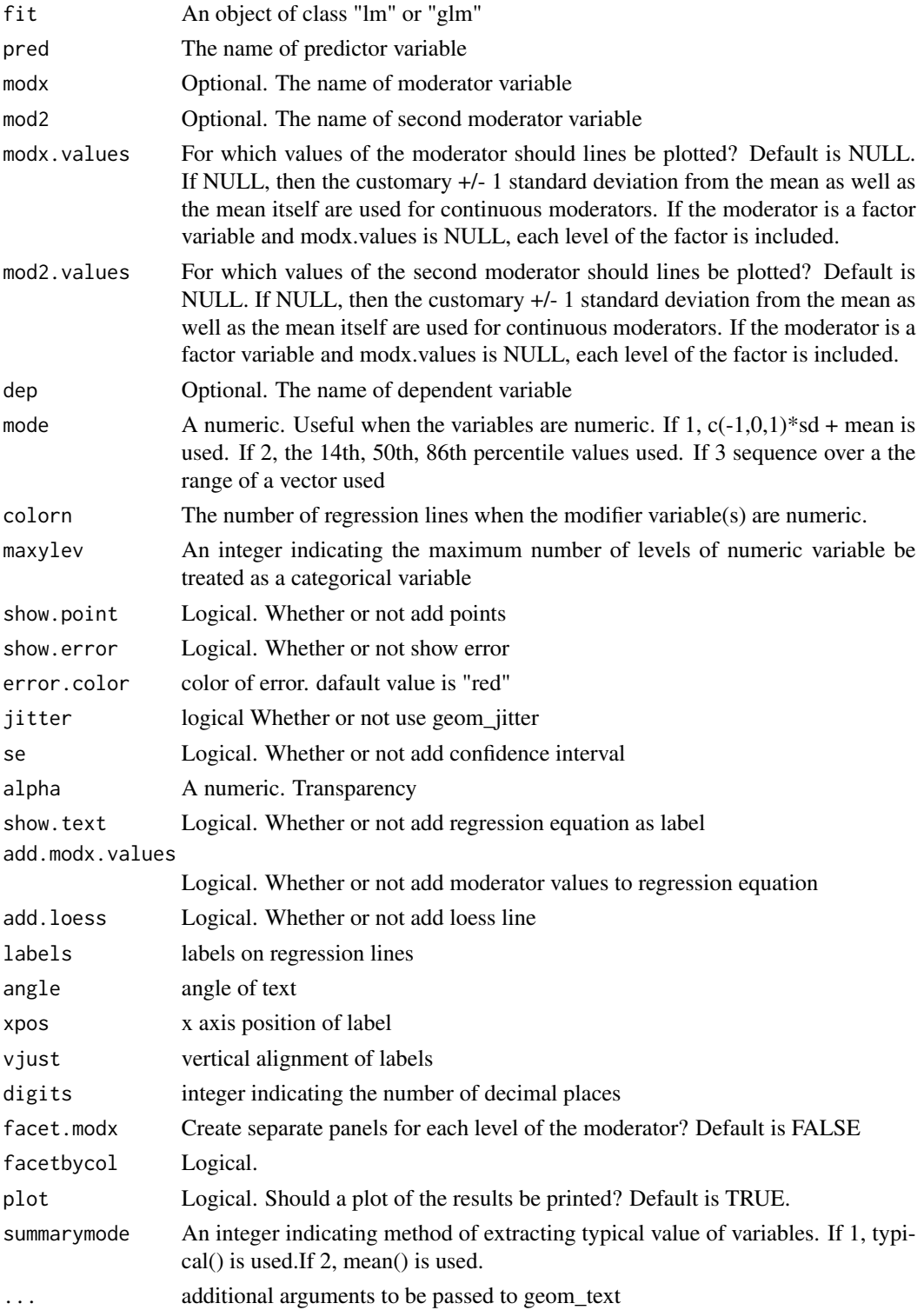

# <span id="page-8-0"></span>gg\_color\_hue 9

#### Examples

```
fit=loess(mpg~hp*wt*am,data=mtcars)
ggPredict(fit)
ggPredict(fit,hp)
ggPredict(fit,hp,wt)
fit=lm(mpg~hp*wt,data=mtcars)
ggPredict(fit)
ggPredict(fit,labels=paste0("label",1:3),xpos=c(0.3,0.6,0.4))
ggPredict(fit,se=TRUE)
ggPredict(fit,mode=3,colorn=40,show.text=FALSE)
fit=lm(log(mpg)~hp*wt,data=mtcars)
ggPredict(fit,dep=mpg)
fit=lm(mpg~hp*wt*cyl,data=mtcars)
ggPredict(fit,modx=wt,modx.values=c(2,3,4,5),mod2=cyl,show.text=FALSE)
ggPredict(fit,hp,wt,show.point=FALSE,se=TRUE,xpos=0.5)
ggPredict(fit,modx=wt,xpos=0.3)
ggPredict(fit)
mtcars$engine=ifelse(mtcars$vs==0,"V-shaped","straight")
fit=lm(mpg~wt*engine,data=mtcars)
ggPredict(fit)
require(TH.data)
fit=glm(cens~pnodes*horTh,data=GBSG2,family=binomial)
ggPredict(fit,pnodes,horn,se=TRUE,xpos=c(0.6,0.3),angle=c(40,60),vjust=c(2,-0.5))fit1=glm(cens~pnodes,data=GBSG2,family=binomial)
ggPredict(fit1,vjust=1.5,angle=45)
fit3=glm(cens~pnodes*age,data=GBSG2,family=binomial)
ggPredict(fit3,pred=pnodes,modx=age,mode=3,colorn=10,show.text=FALSE)
fit2=glm(cens~pnodes*age*horTh,data=GBSG2,family=binomial)
ggPredict(fit2,pred=pnodes,modx=age,mod2=horTh,mode=3,colorn=10,show.text=FALSE)
fit=lm(mpg~log(hp)*wt,data=mtcars)
ggPredict(fit,hp,wt)
fit=lm(mpg~hp*wt+disp+gear+carb+am,data=mtcars)
ggPredict(fit,disp,gear,am)
fit=lm(weight~I(height^3)+I(height^2)+height+sex,data=radial)
ggPredict(fit)
predict3d(fit)
```
gg\_color\_hue *Pick default color*

#### Description

Pick default color

#### Usage

gg\_color\_hue(n)

# <span id="page-9-0"></span>Arguments

n An integer

is.mynumeric *Decide whether a vector can be treated as a numeric variable*

# Description

Decide whether a vector can be treated as a numeric variable

# Usage

is.mynumeric(x, maxylev = 6)

# Arguments

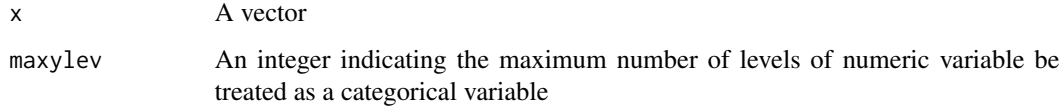

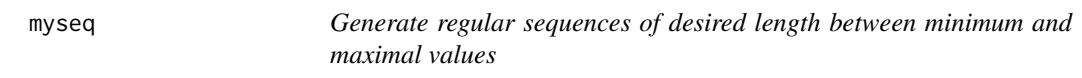

# Description

Generate regular sequences of desired length between minimum and maximal values

# Usage

myseq(x, length = 20)

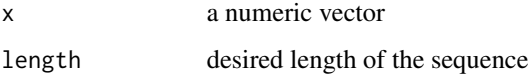

<span id="page-10-0"></span>

Convert a numeric vector into groups

#### Usage

```
number2group(x, mode = 1, values = NULL, silent = FALSE,label = "label", digits = 2, colorn = 3)
```
#### Arguments

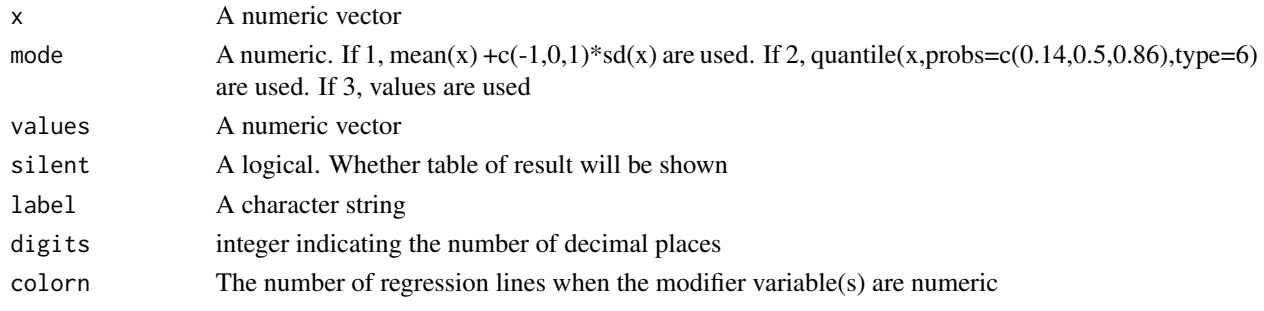

# Examples

number2group(iris\$Sepal.Length,label="Sepal.Length") x=number2group(mtcars\$wt,label="wt") x

predict3d *Draw 3d predict plot using package 'rgl'*

#### Description

Draw 3d predict plot using package 'rgl'

#### Usage

```
predict3d(fit, pred = NULL, modx = NULL, mod2 = NULL, dep = NULL,
 xlab = NULL, ylab = NULL, zlab = NULL, width = 640,
 color = 20, maxylev = 6, se = FALSE, show.summary = FALSE,
 overlay = NULL, show.error = FALSE, show.legend = FALSE,
 bg = NULL, type = "s", radius = 2, palette = NULL,
 palette.reverse = TRUE, color = "red", show.subtitle = TRUE,
  show.plane = TRUE, plane.color = "steelblue", plane.alpha = 0.5,
  summarymode = 1, ...)
```
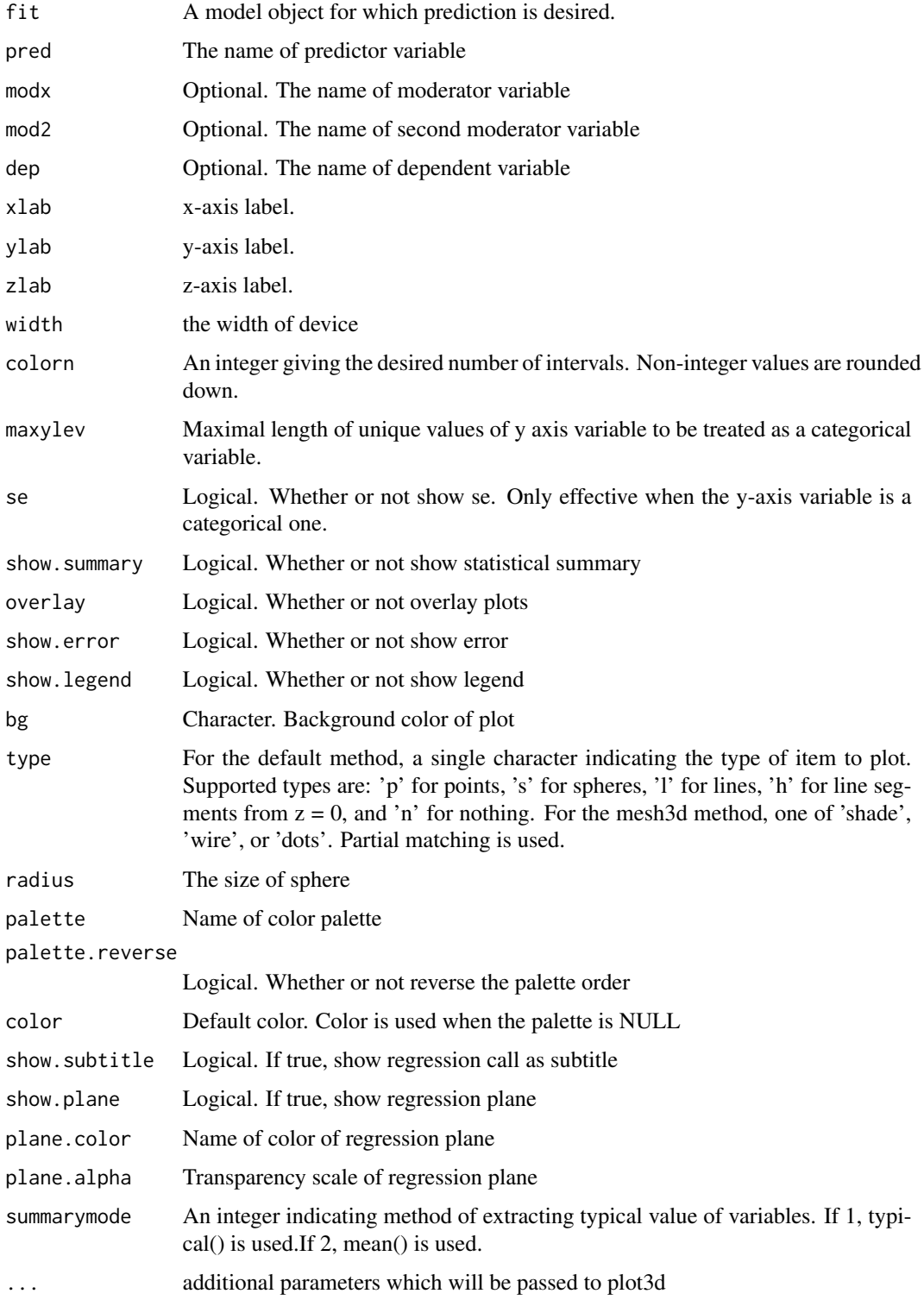

#### <span id="page-12-0"></span>rank2colors and 13

# Examples

```
fit=lm(mpg~hp*wt,data=mtcars)
predict3d(fit,show.error=TRUE)
fit=lm(log(mpg)~hp*wt,data=mtcars)
predict3d(fit,dep=mpg)
```

```
fit=lm(Sepal.Length~Sepal.Width*Species,data=iris)
predict3d(fit,radius=0.05)
require(TH.data)
fit=glm(cens~pnodes*age*horTh,data=GBSG2,family=binomial)
predict3d(fit)
mtcars$engine=ifelse(mtcars$vs==0,"V-shaped","straight")
fit=lm(mpg~wt*engine,data=mtcars)
predict3d(fit,radius=0.5)
fit=loess(mpg~hp*wt,data=mtcars)
predict3d(fit,radius=4)
```
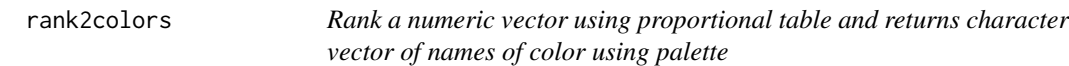

# Description

Rank a numeric vector using proportional table and returns character vector of names of color using palette

# Usage

```
rank2colors(x, palette = "Blues", reverse = TRUE, color = "red")
```
# Arguments

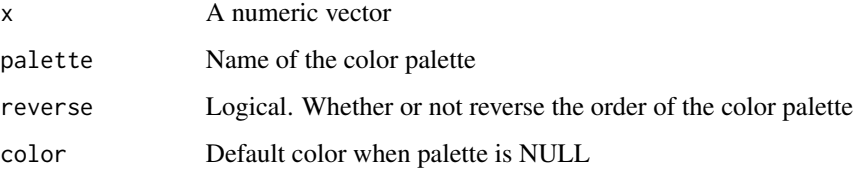

#### Examples

rank2colors(mtcars\$wt,palette="Blues")

<span id="page-13-0"></span>

Rank a numeric vector using proportional table and returns a new ordinal vector

# Usage

rank2group2 $(x, k = 4)$ 

# Arguments

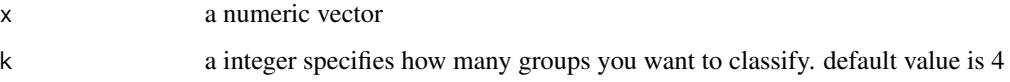

restoreData *Restore factors in data.frame as numeric*

#### Description

Restore factors in data.frame as numeric

# Usage

restoreData(data)

#### Arguments

data A data.frame

```
fit=lm(mpg~factor(cyl)*factor(am),data=mtcars)
fit=lm(mpg~wt*factor(am),data=mtcars)
fit=lm(mpg~wt*hp,data=mtcars)
restoreData(fit$model)
```
<span id="page-14-0"></span>

restore data column with I() function

#### Usage

restoreData2(df)

#### Arguments

df A data.frame

## Examples

```
fit=lm(mpg~I(cyl^(1/2))*am,data=mtcars)
restoreData2(fit$model)
fit=lm(mpg~sqrt(hp)*log(wt)*am,data=mtcars)
restoreData2(fit$model)
```
restoreData3 *Restore data from arithmetic operator*

# Description

Restore data from arithmetic operator

# Usage

restoreData3(df, changeLabel = FALSE)

# Arguments

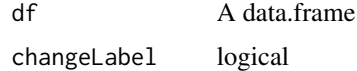

```
fit=lm(2^mpg~hp*wt,data=mtcars)
summary(fit)
restoreData3(fit$model)
```
<span id="page-15-0"></span>

Restore factors in variable name as numeric

#### Usage

restoreNames(x)

# Arguments

x character vector

# Examples

```
restoreNames(c("factor(cyl)","am"))
restoreNames(c("I(age^2)","am","100/mpg","cyl^1/2","mpg2","sex + 0.5"))
```
revOperator *get opposite arithmetic operator*

# Description

get opposite arithmetic operator

# Usage

revOperator(operator)

# Arguments

operator A character

<span id="page-16-0"></span>

Find variable names in data.frame

# Usage

seekNamesDf(vars, df)

# Arguments

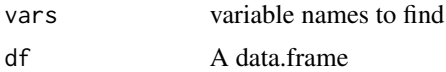

# Value

A character vector

slope2angle *Make angle data with slope data*

# Description

Make angle data with slope data

### Usage

```
slope2angle(df, fit, ytransform = 0, predc, temppredc, modxc, yvar, p,
 method = "lm", xpos = NULL, vjust = NULL, digits = 3,
 facetno = NULL, add.modx.values = TRUE)
```
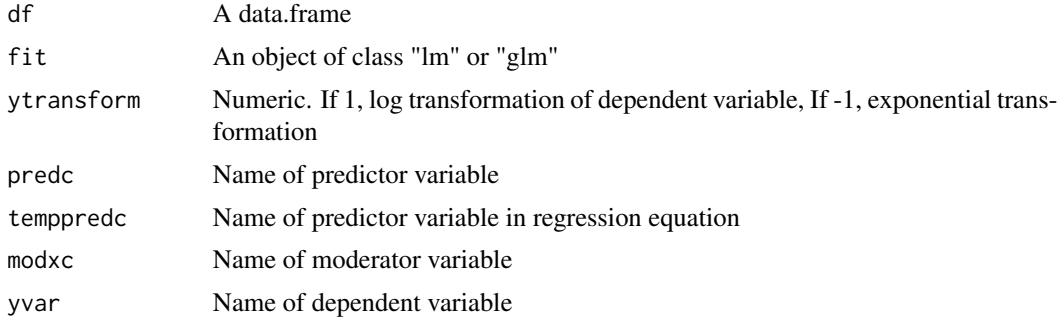

# <span id="page-17-0"></span>18 theme\_bw2

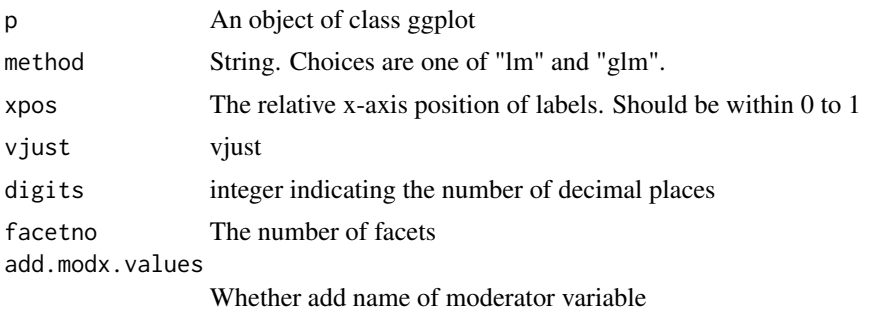

string2pattern *change string to pattern*

# Description

change string to pattern

# Usage

string2pattern(string)

# Arguments

string A character vector

# Examples

```
string=c("I(age^2)","factor(cyl)","log(mpg)")
string2pattern(string)
```
theme\_bw2 *theme\_bw with no grid*

# Description

theme\_bw with no grid

# Usage

theme\_bw2()

# <span id="page-18-0"></span>Index

add\_lines, [2](#page-1-0) beNumeric, [3](#page-2-0) calEquation, [4](#page-3-0) expand.grid2, [4](#page-3-0) fit2newdata, [5](#page-4-0) getAspectRatio, [6](#page-5-0) getMeans, [6](#page-5-0) getNewFormula, [7](#page-6-0) gg\_color\_hue, [9](#page-8-0) ggPredict, [7](#page-6-0) is.mynumeric, [10](#page-9-0) myseq, [10](#page-9-0) number2group, [11](#page-10-0) predict3d, [11](#page-10-0) rank2colors, [13](#page-12-0) rank2group2, [14](#page-13-0) restoreData, [14](#page-13-0) restoreData2, [15](#page-14-0) restoreData3, [15](#page-14-0) restoreNames, [16](#page-15-0) revOperator, [16](#page-15-0) seekNamesDf, [17](#page-16-0) slope2angle, [17](#page-16-0) string2pattern, [18](#page-17-0)

theme\_bw2, [18](#page-17-0)